## **MÓDULO 3. ESTRUCTURA | ARQUITECTURA | INSTALACIONES MEP**

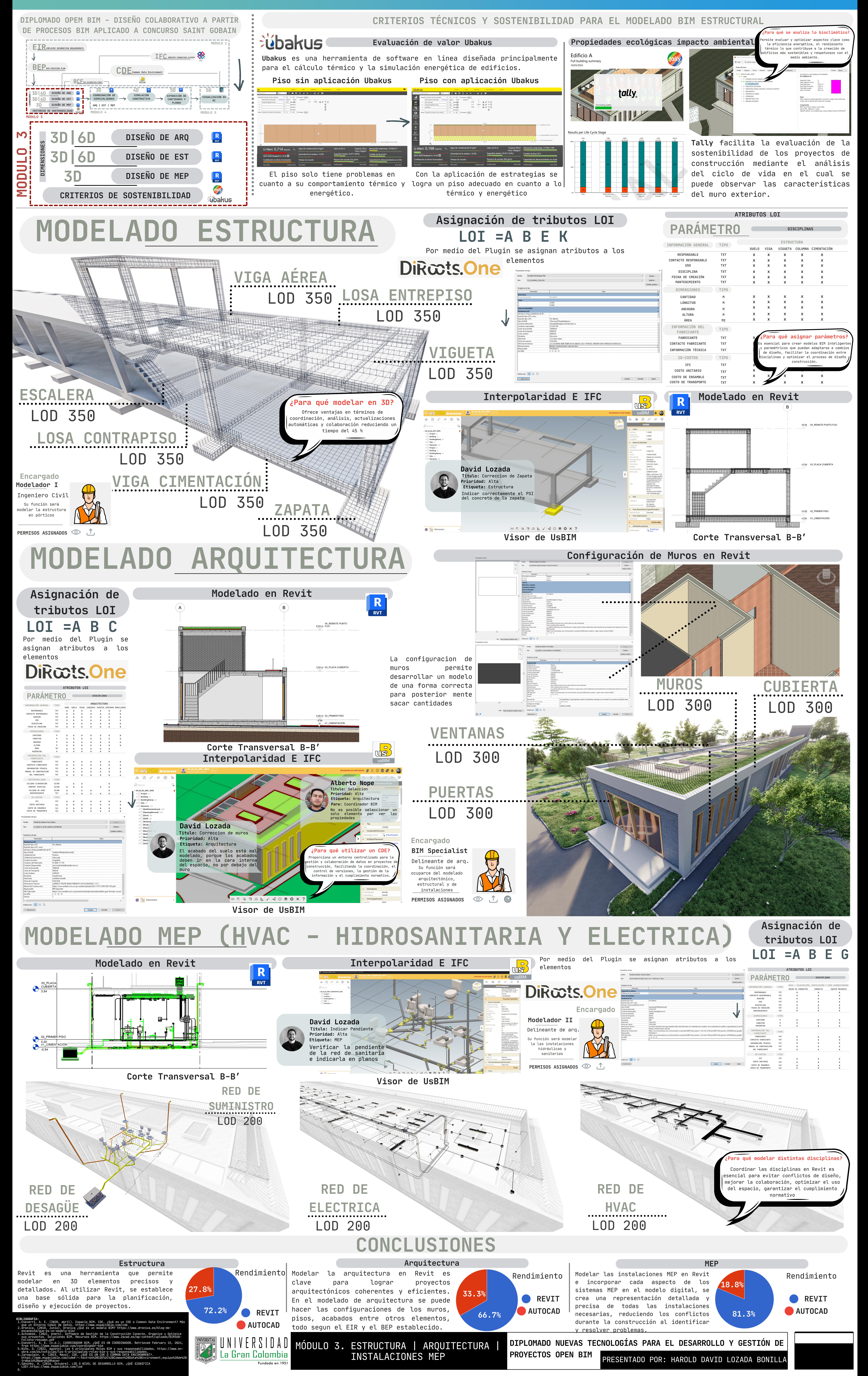